# <span id="page-0-0"></span>**Compare Objects**

### **Introduction**

A **Compare** object manages a compare engine in the motion controller hardware. The compare engine compares the actual position feedback from a motor to a preloaded position value. When the actual position feedback exceeds the value, the compare engine sets an output bit to the specified state. Since the compare occurs in hardware, the latency is minimal.

Typically, the MPI is used to configure the compare engine, load the compare value, and arm the compare. The condition of the compare engine can be determined by reading its status.

#### **Methods**

#### **Create, Delete, Validate Methods**

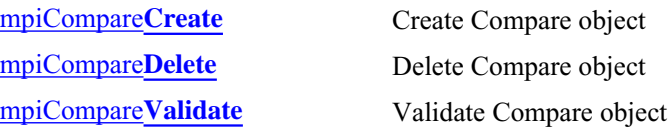

#### **Configuration and Information Methods**

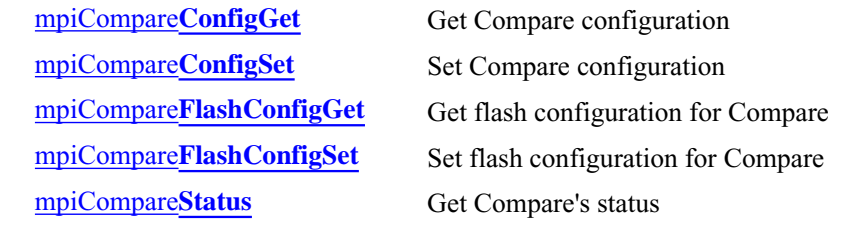

#### **Memory Methods**

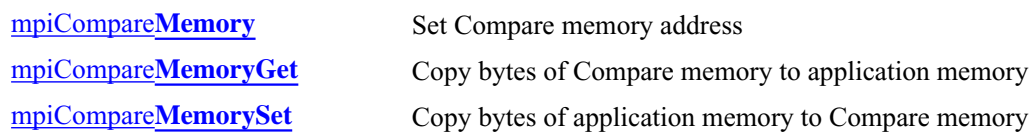

#### **Action Methods**

[mpiCompare](#page-14-0)**Load**

[mpiCompare](#page-13-0)**Arm** Arm Compare object

# **Relational Methods**

[mpiCompare](#page-15-0)**Control** Return handle of Control that is assoiciated with Compare

### **Data Types**

[MPICompare](#page-17-0)**Config** / [MEICompare](#page-17-1)**Config** [MPICompare](#page-18-0)**Message** [MPICompare](#page-19-0)**Params** [MPICompare](#page-20-0)**Position**

[MPICompare](#page-21-0)**State** [MPICompare](#page-22-0)**Status**

#### **Constants**

MPICompare**[PositionCountMAX](#page-23-0)**

### <span id="page-2-0"></span>*mpiCompareCreate*

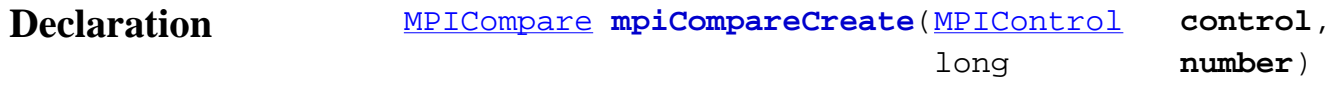

#### **Required Header** stdmpi.h

**Description CompareCreate** creates a Compare object associated with a number (*number*), that is located on a motion controller (*control*).

> *CompareCreate* is the equivalent of a C++ constructor. Each motion block supports 10 compare registers. The default configuration is two compare registers per motor, while the last two  $(8,9)$  on each motion block are reserved for the Auxiliary Encoder (not supported). The compare registers are default mapped as follows: 0 and 1 for Motor0; 2 and 3 for Motor1; 10 and 11 for Motor4; etc. The first Compare for each motor uses the default (primary) encoder input for position compare. The second uses the AUX encoder input.

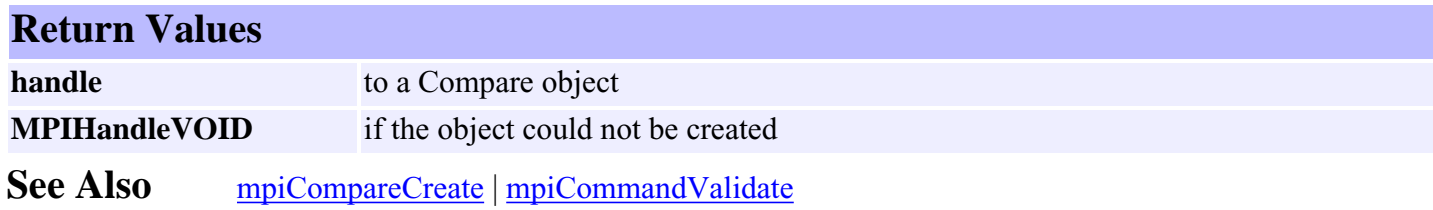

### <span id="page-3-0"></span>*mpiCompareDelete*

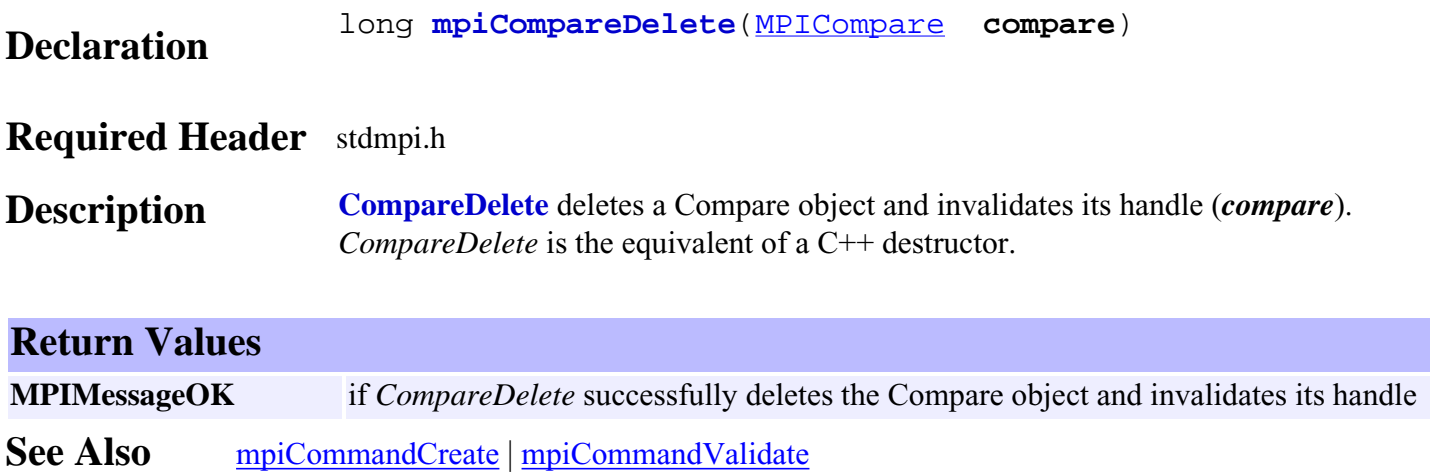

# <span id="page-4-0"></span>*mpiCompareValidate*

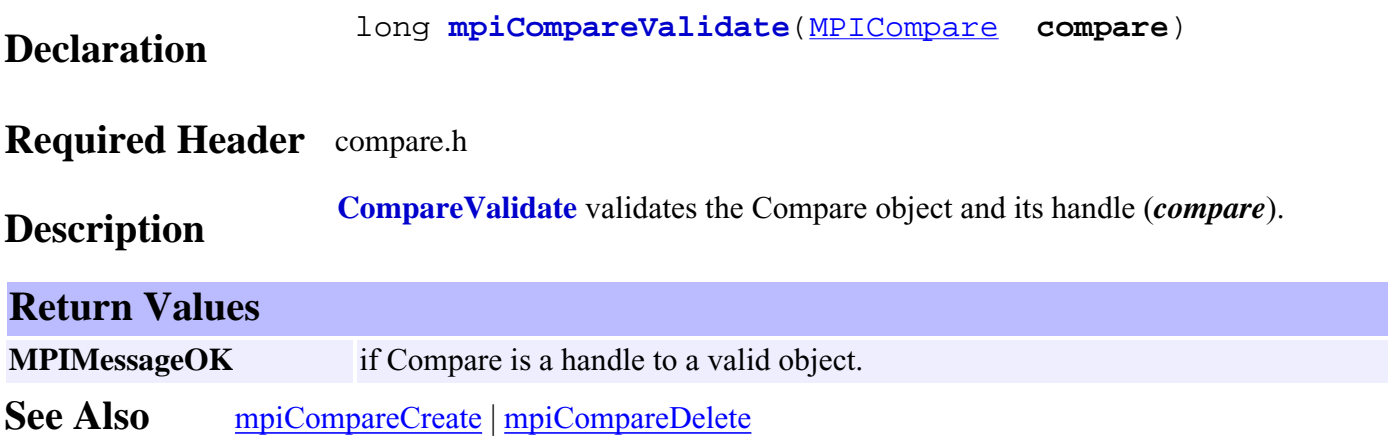

Τ

### <span id="page-5-0"></span>*mpiCompareConfigGet*

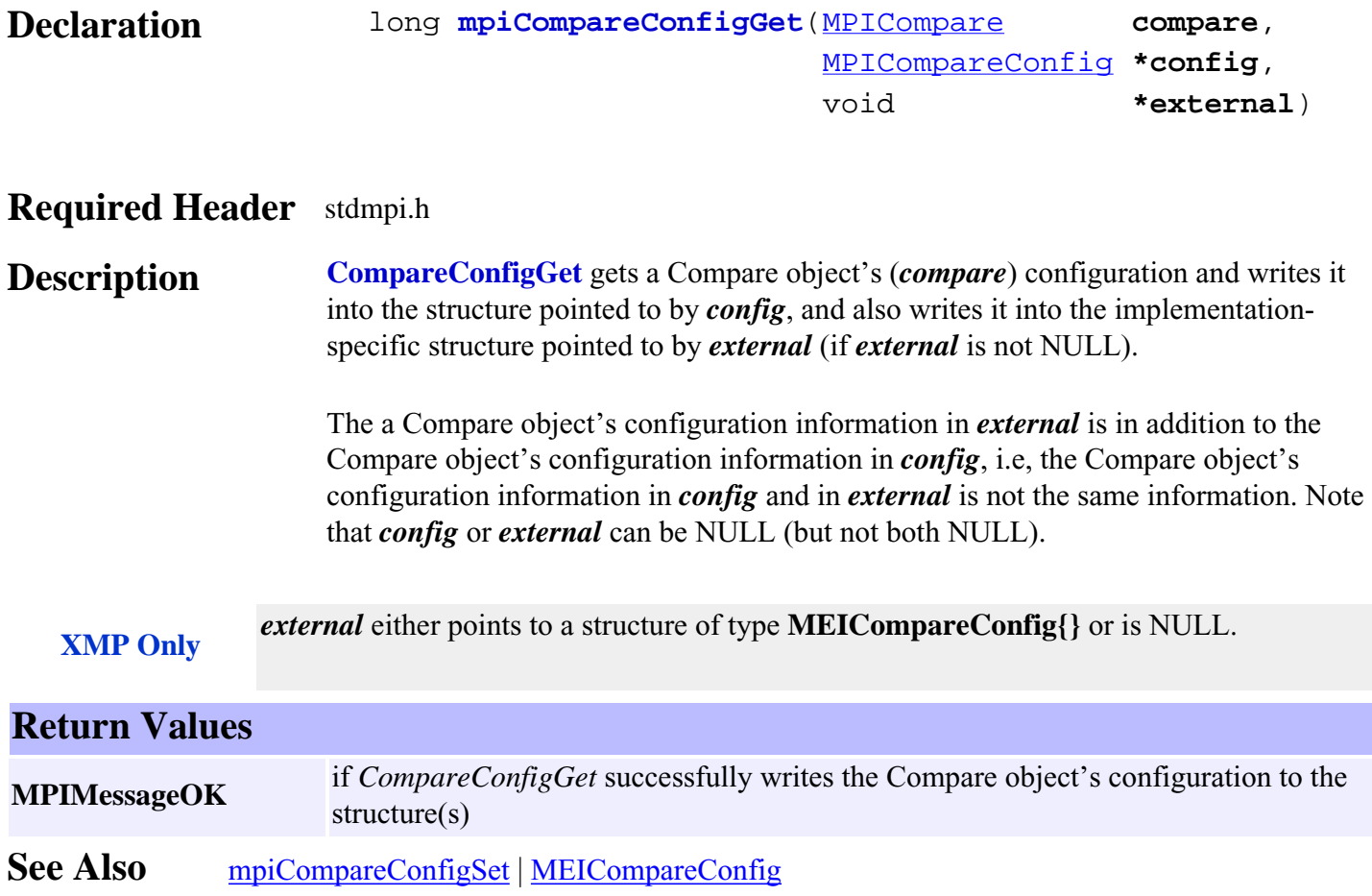

### <span id="page-6-0"></span>*mpiCompareConfigSet*

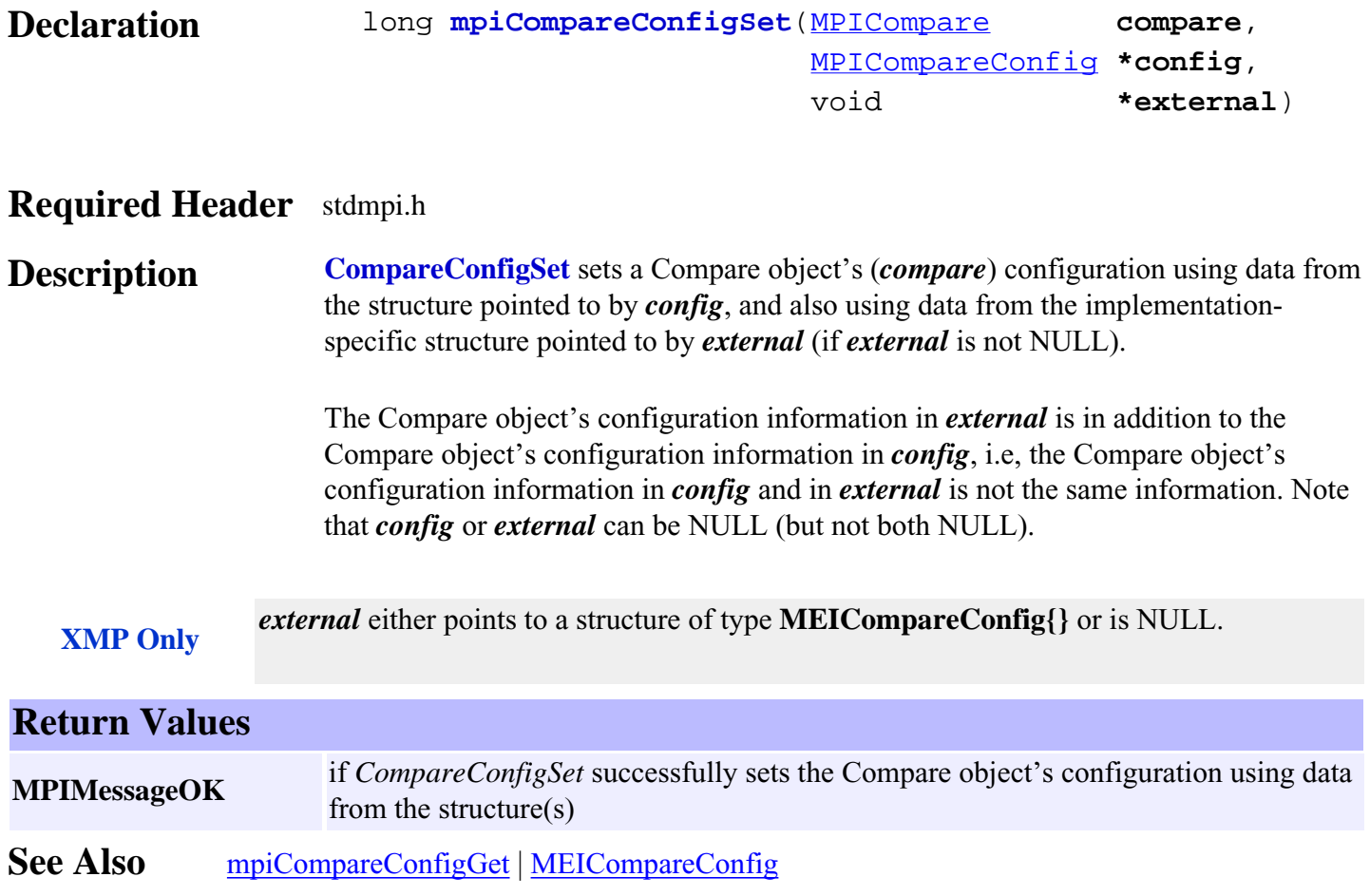

# <span id="page-7-0"></span>*mpiCompareFlashConfigGet*

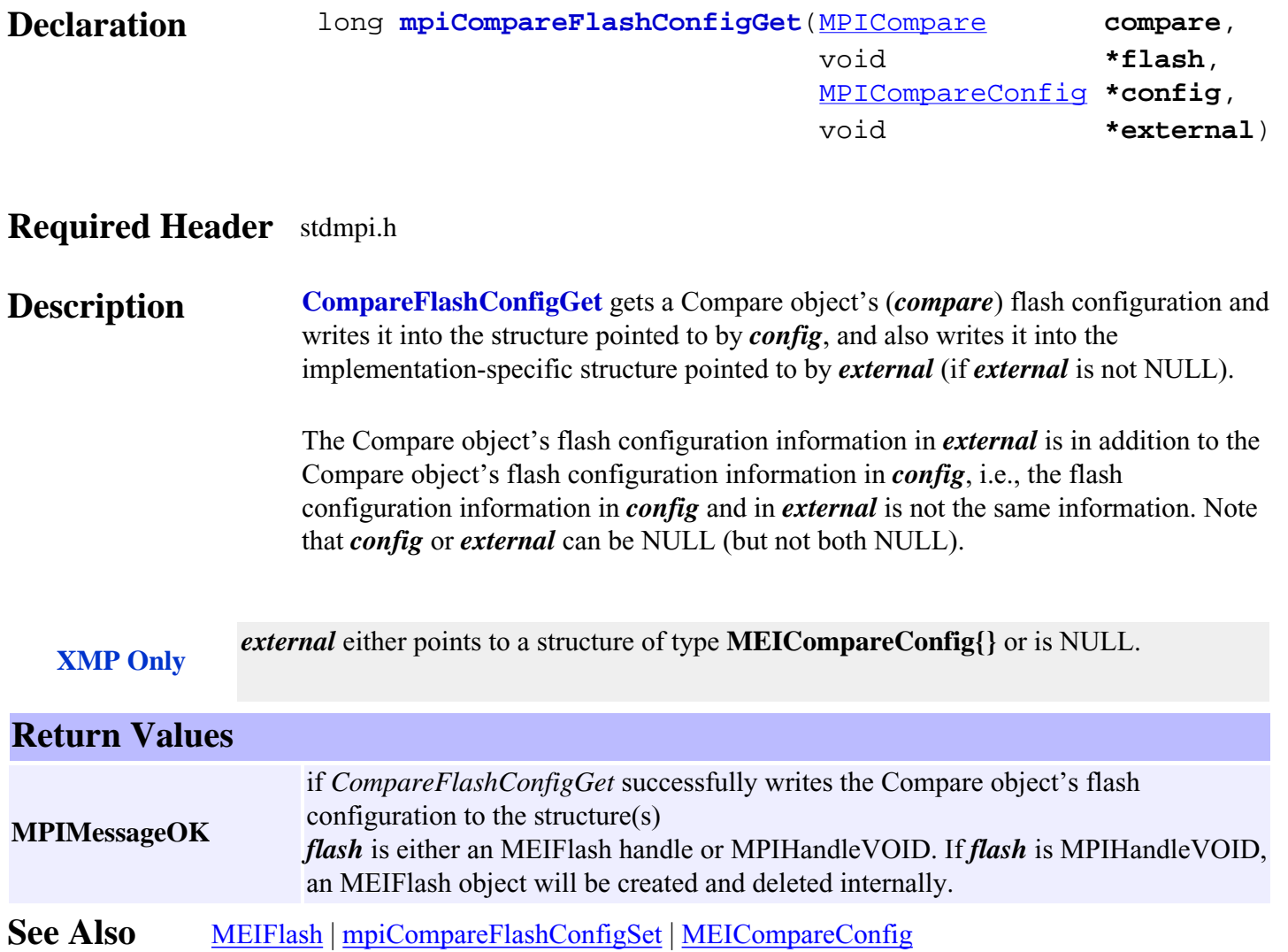

# <span id="page-8-0"></span>*mpiCompareFlashConfigSet*

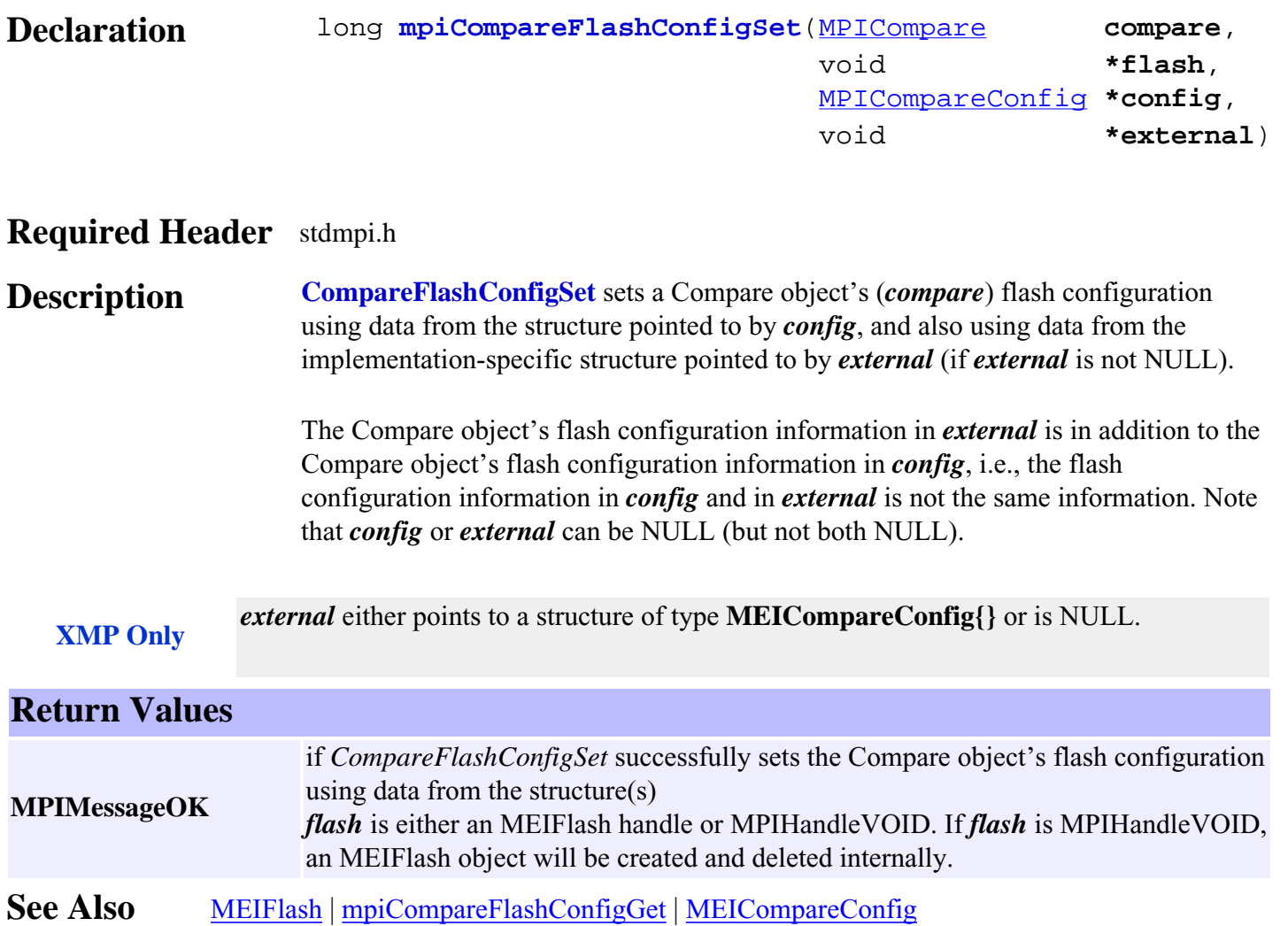

### <span id="page-9-0"></span>*mpiCompareStatus*

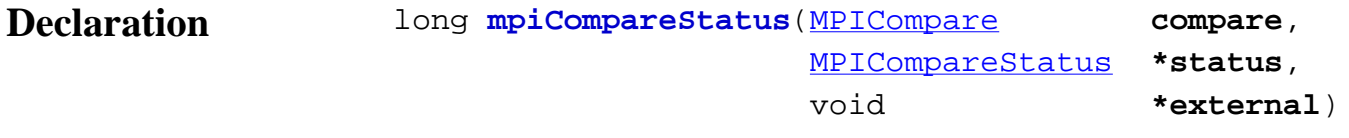

#### **Required Header** stdmpi.h

**Description CompareStatus** writes a Compare object's (*compare*) status into the structure pointed to by *status*, and also into the implementation-specific structure pointed to by *external* (if *external* is not NULL).

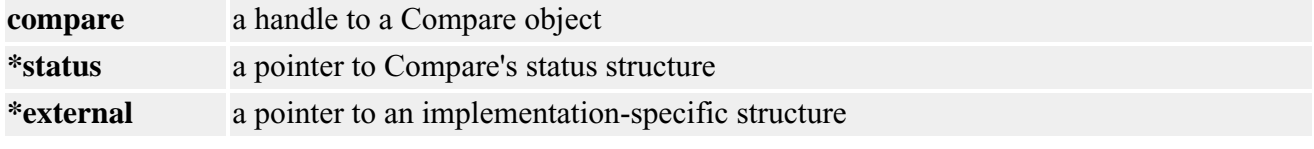

**XMP Only** *external* should always be set to NULL.

#### **Return Values MPIMessageOK** if *CompareStatus* successfully writes the status of a Compare object to the structure(s) **MPIMessageARG\_INVALID** if the *status* pointer is NULL. **See Also**

### <span id="page-10-0"></span>*mpiCompareMemory*

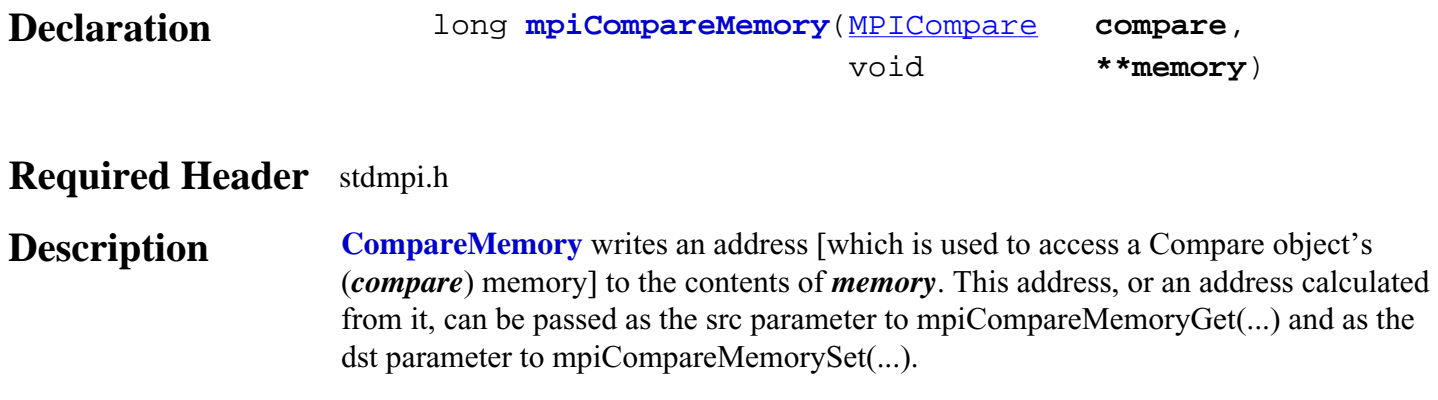

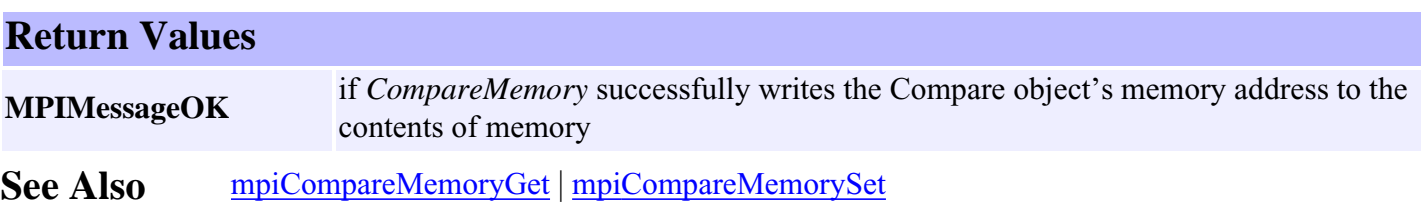

### <span id="page-11-0"></span>*mpiCompareMemoryGet*

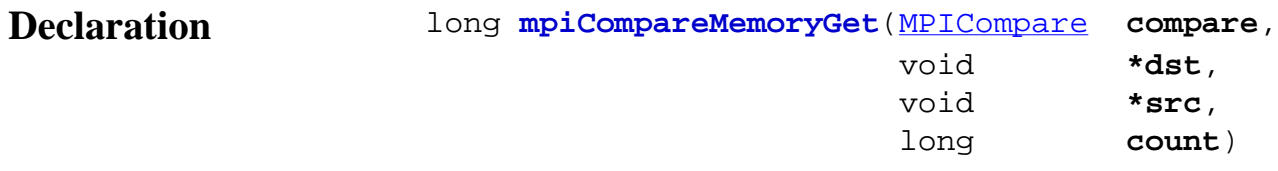

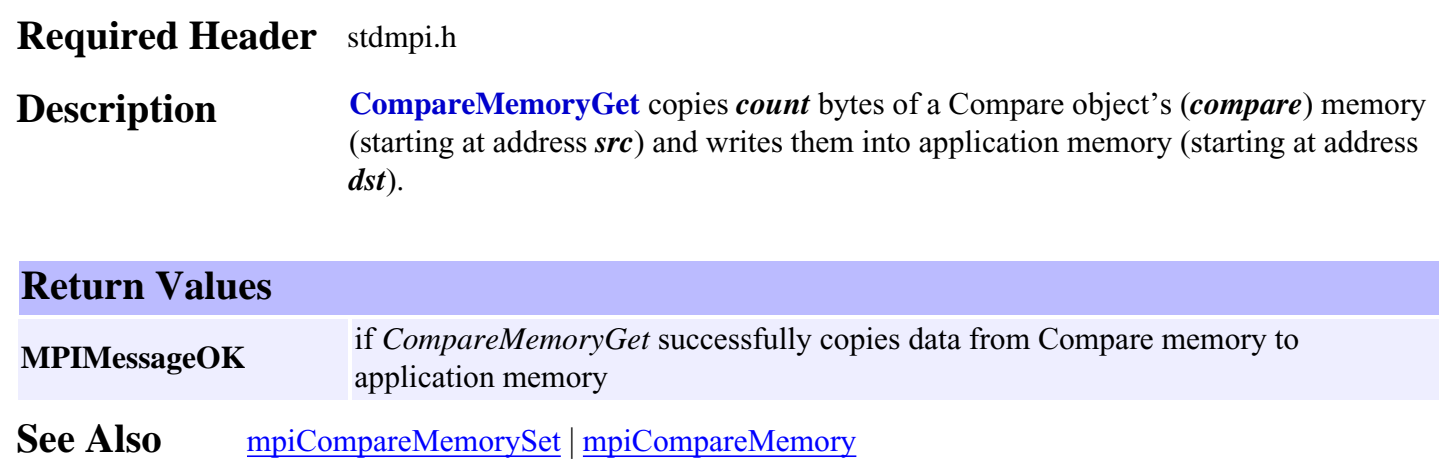

### <span id="page-12-0"></span>*mpiCompareMemorySet*

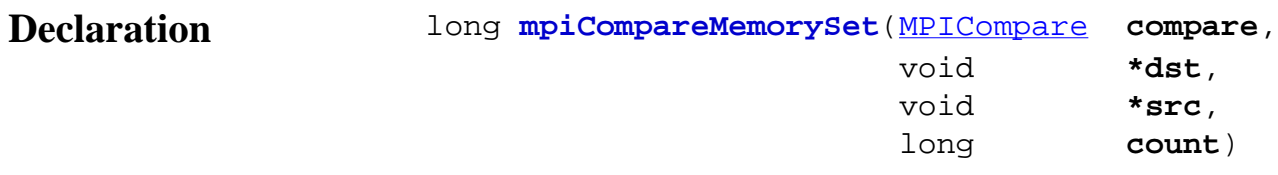

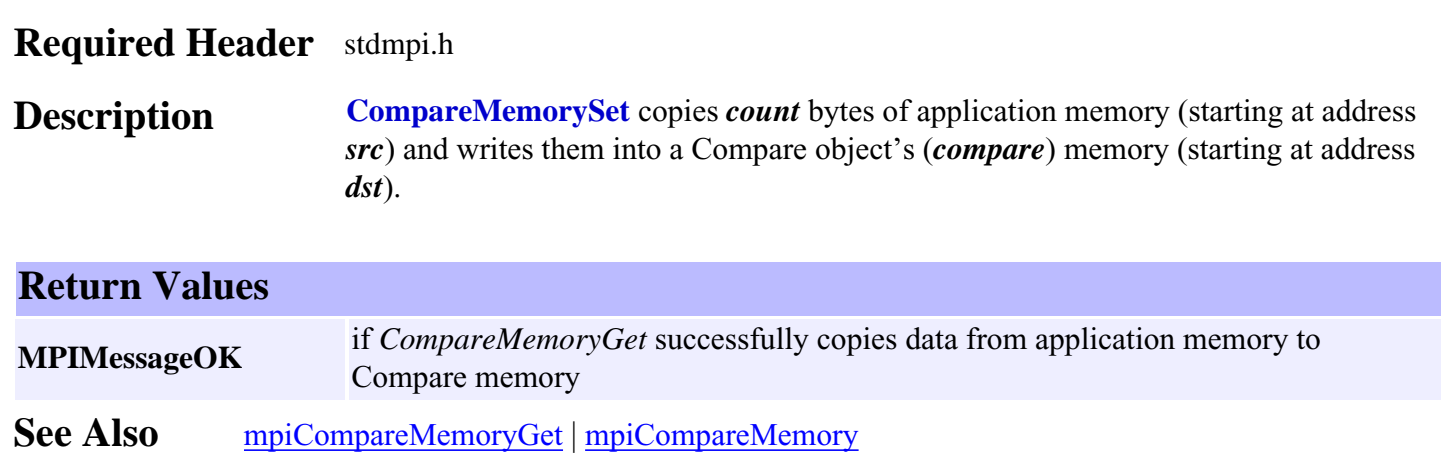

# <span id="page-13-0"></span>*mpiCompareArm*

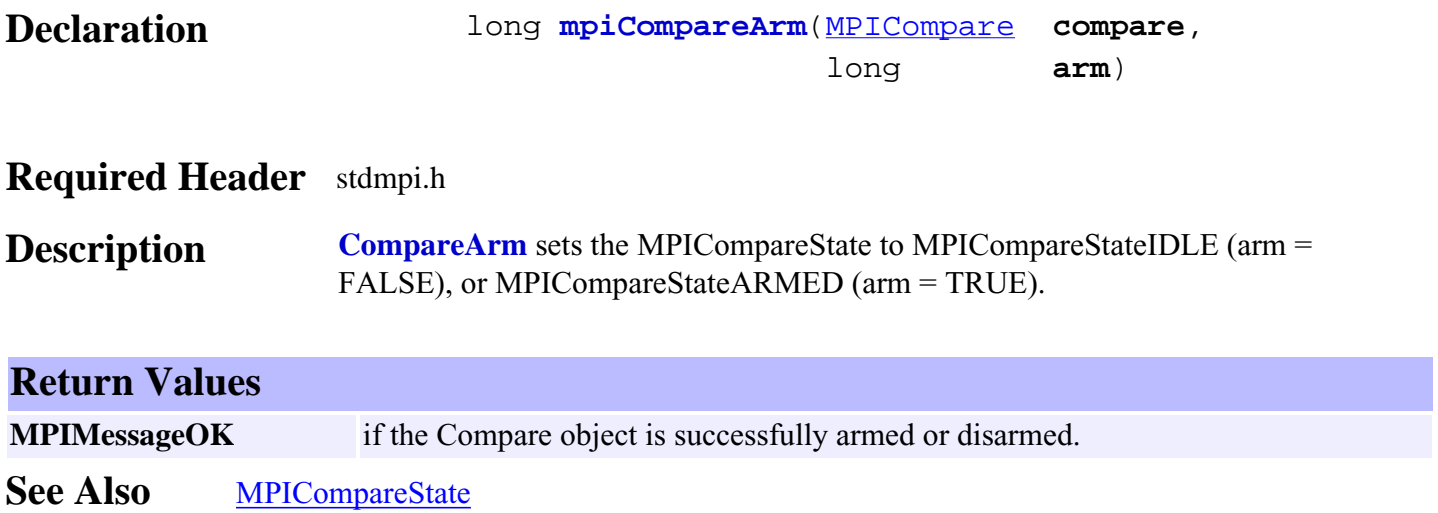

### <span id="page-14-0"></span>*mpiCompareLoad*

![](_page_14_Picture_71.jpeg)

### <span id="page-15-0"></span>*mpiCompareControl*

![](_page_15_Picture_57.jpeg)

### <span id="page-16-0"></span>*mpiCompareNumber*

![](_page_16_Picture_65.jpeg)

# <span id="page-17-0"></span>*MPICompareConfig / MEICompareConfig*

#### **MPICompareConfig**

```
typedef struct MPICompareConfig {
    MPIIoTrigger trigger; /* which output to use... */
} MPICompareConfig;
```
#### **Description**

**trigger** type, source, mask, and pattern used to select the state of the compare output bit upon reaching the compare position. For more information about setting the trigger please see [MPIIoTrigger.](file:///D|/pdfs/030100/html/Software-MPI/docs/Global/DataType/iotrgr1.htm)

### <span id="page-17-1"></span>**MEICompareConfig**

![](_page_17_Picture_133.jpeg)

**Description Event compare mode (default)** uses a handshake to ensure hardware/software synchronization. A single rising edge and single falling edge on the compare output is guaranteed. This mode is useful when re-arming compare objects is required for multiple compare position. There is system overhead to re-arm compare events.

> **Continuous compare mode** constantly compares the compare position register to the position counter. The compare output is toggled based on compare logic, without software system notification and without the need to re-arm. This mode is useful when a single compare position is required for a valid compare output whenever the position is past some limit. If the position feedback during a move is not monotonic at the compare value (jitters back and forth), the compare output will change state each time the position crosses the compare value.

See Also [MPIIoTrigger](file:///D|/pdfs/030100/html/Software-MPI/docs/Global/DataType/iotrgr1.htm) | [mpiCompareConfigGet](#page-5-0) | [mpiCompareConfigSet](#page-6-0)

### <span id="page-18-0"></span>*MPICompareMessage*

#### **MPICompareMessage**

typedef enum {

**MPICompareMessageCOMPARE\_INVALID**,

} **MPICompareMessage**;

#### **Description**

**MPICompareMessageCOMPARE\_INVALID** compare handle is invalid

### <span id="page-19-0"></span>*MPICompareParams*

#### **MPICompareParams**

typedef struct MPICompareParams { long **position**; long **outputState**; [MPICommandOperator](file:///D|/pdfs/030100/html/Software-MPI/docs/Command/DataType/opr1.htm) **commandOperator**; } **MPICompareParams**;

#### **Description**

![](_page_19_Picture_89.jpeg)

#### **Remarks**

Valid values for commandOperator are MPICommandOperatorLESS\_OR\_EQUAL and MPICommandOperatorGREATER. Based on the commandOperator, the specified outputState of the bit will be set on one side or the other of the compare position.

The commandOperator logic is usually set depending on the direction of travel toward the compare position.

### <span id="page-20-0"></span>*MPIComparePosition*

#### **MPIComparePosition**

typedef struct MPIComparePosition { long **number**; long **motorNumber**; long **position**; [MPICommandOperator](file:///D|/pdfs/030100/html/Software-MPI/docs/Command/DataType/opr1.htm) **commandOperator**; } **MPIComparePosition**;

#### **Description -** This structure is currently not supported and is reserved for future use.

![](_page_20_Picture_79.jpeg)

### <span id="page-21-0"></span>*MPICompareState*

#### **MPICompareState**

typedef enum { MPICompareStateINVALID,

 **MPICompareStateIDLE**, **MPICompareStateARMED**, **MPICompareStateCOMPARED**, } **MPICompareState**;

#### **Description**

![](_page_21_Picture_73.jpeg)

**See Also** [MPICompareStatus](#page-22-0)

### <span id="page-22-0"></span>*MPICompareStatus*

#### **MPICompareStatus**

```
MPIComparePositionCountMAX (10) /* Maximum latches/compare */
typedef enum {
    MPICompareStateINVALID,
    MPICompareStateIDLE,
    MPICompareStateARMED,
    MPICompareStateCOMPARED,
} MPICompareState;
typedef struct MPICompareStatus {
    MPICompareState state;
    double position[MPIComparePositionCountMAX];
} MPICompareStatus;
```
#### **Description**

**State**- contains the current state of the compare register:

![](_page_22_Picture_108.jpeg)

**See Also** [MPICompareState](#page-21-0)

### <span id="page-23-0"></span>*MPIComparePositionCountMAX*

**Declaration** #define **MPIComparePositionCountMAX** (10) /\* Maximum latches/compare \*/

**Required Header** stdmpi.h

**Description** See **[MPICompareStatus](#page-22-0)** for a description.